## What are the requirements for using Jackrabbit?

Last Modified on 03/19/2019 3:30 pm EDT

## What internet browser should I use?

We want you to have the BEST Jackrabbit experience possible while being safe and secure online! Therefore, we recommend you stay up-to-date by using the latest version of the following recommended browsers:

- Google Chrome
- Mozilla Firefox
- Microsoft Edge
- Safari

To determine what browser version you are using, go to <a href="https://www.whatismybrowser.com">https://www.whatismybrowser.com</a>.

To locate the most recent browser versions available, visit <a href="https://www.whatismybrowser.com/guides/the-latest-version/">https://www.whatismybrowser.com/guides/the-latest-version/</a>.

## How much bandwidth (internet speed) do I need?

Bandwidth refers to the amount of data that can flow through an internet connection in a given period of time. The company that provides you with internet service is called an Internet Service Provider (ISP).

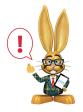

A broadband internet connection is required.

We recommend at least 5 Mbps (Megabits per second) download speed in

order to have a good user experience, preferably hard wired via Ethernet. Wireless connections can be dropped and will lose speed when there is high traffic.

Check your current speed by going towww.speedtest.net.

If you do not have at least 5 Mbps download speed, contact your Internet Service Provider to increase your bandwidth.